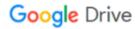

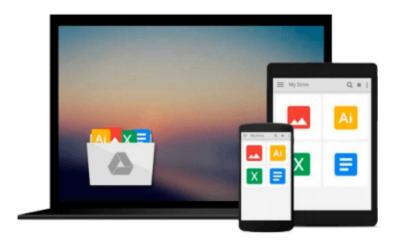

## Microsoft Visual Basic 2008 Step by Step

Michael Halvorson

## Download now

Click here if your download doesn"t start automatically

### Microsoft Visual Basic 2008 Step by Step

Michael Halvorson

#### Microsoft Visual Basic 2008 Step by Step Michael Halvorson

Teach yourself the fundamentals of working with Visual Basic 2008 one step at a time. With STEP BY STEP, you work at your own pace through hands-on, learn-by-doing exercises. Whether you re a beginning programmer or new to this specific language, you ll understand the core capabilities and fundamental techniques for Visual Basic 2008 and rapidly build robust, elegant applications. Each chapter puts you to work, showing you how, when, and why to use the latest features of Visual Basic guiding you each step of the way as you create actual components and working applications for Windows. You ll also explore data management and Web-based development topics. PLUS get practice files with sample code and data sets on the companion CD.

Key Book Benefits

Covers the latest enhancements and features of Visual Basic 2008

Provides step-by-step guidance on how to use Visual Basic 2008 with Microsoft Visual Studio® 2008 to create smart-client and Web applications

Features easy-to-follow, logically planned lessons in the popular STEP BY STEP format ideal for anyone with fundamental programming skills

Includes a companion CD with data sets and code samples

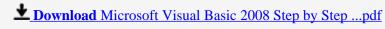

Read Online Microsoft Visual Basic 2008 Step by Step ...pdf

#### Download and Read Free Online Microsoft Visual Basic 2008 Step by Step Michael Halvorson

#### From reader reviews:

#### Eduardo Baro:

Now a day those who Living in the era wherever everything reachable by talk with the internet and the resources in it can be true or not call for people to be aware of each info they get. How individuals to be smart in receiving any information nowadays? Of course the correct answer is reading a book. Looking at a book can help people out of this uncertainty Information especially this Microsoft Visual Basic 2008 Step by Step book because book offers you rich info and knowledge. Of course the knowledge in this book hundred percent guarantees there is no doubt in it you know.

#### **Daniele Vaugh:**

The e-book untitled Microsoft Visual Basic 2008 Step by Step is the reserve that recommended to you to see. You can see the quality of the reserve content that will be shown to a person. The language that article author use to explained their way of doing something is easily to understand. The copy writer was did a lot of research when write the book, hence the information that they share for your requirements is absolutely accurate. You also can get the e-book of Microsoft Visual Basic 2008 Step by Step from the publisher to make you a lot more enjoy free time.

#### **Cecil Andrade:**

Reading a book being new life style in this year; every people loves to read a book. When you examine a book you can get a lots of benefit. When you read publications, you can improve your knowledge, simply because book has a lot of information into it. The information that you will get depend on what kinds of book that you have read. If you wish to get information about your analysis, you can read education books, but if you act like you want to entertain yourself look for a fiction books, this kind of us novel, comics, and also soon. The Microsoft Visual Basic 2008 Step by Step provide you with a new experience in examining a book.

#### **Shirley Williams:**

Don't be worry for anyone who is afraid that this book may filled the space in your house, you will get it in e-book way, more simple and reachable. This Microsoft Visual Basic 2008 Step by Step can give you a lot of pals because by you checking out this one book you have thing that they don't and make an individual more like an interesting person. This book can be one of one step for you to get success. This book offer you information that maybe your friend doesn't know, by knowing more than different make you to be great folks. So, why hesitate? Let's have Microsoft Visual Basic 2008 Step by Step.

Download and Read Online Microsoft Visual Basic 2008 Step by Step Michael Halvorson #8U6V4WGITYD

# Read Microsoft Visual Basic 2008 Step by Step by Michael Halvorson for online ebook

Microsoft Visual Basic 2008 Step by Step by Michael Halvorson Free PDF d0wnl0ad, audio books, books to read, good books to read, cheap books, good books, online books, books online, book reviews epub, read books online, books to read online, online library, greatbooks to read, PDF best books to read, top books to read Microsoft Visual Basic 2008 Step by Step by Michael Halvorson books to read online.

## Online Microsoft Visual Basic 2008 Step by Step by Michael Halvorson ebook PDF download

Microsoft Visual Basic 2008 Step by Step by Michael Halvorson Doc

Microsoft Visual Basic 2008 Step by Step by Michael Halvorson Mobipocket

Microsoft Visual Basic 2008 Step by Step by Michael Halvorson EPub